# APA Style Guide

Writing and Learning Centre 2022

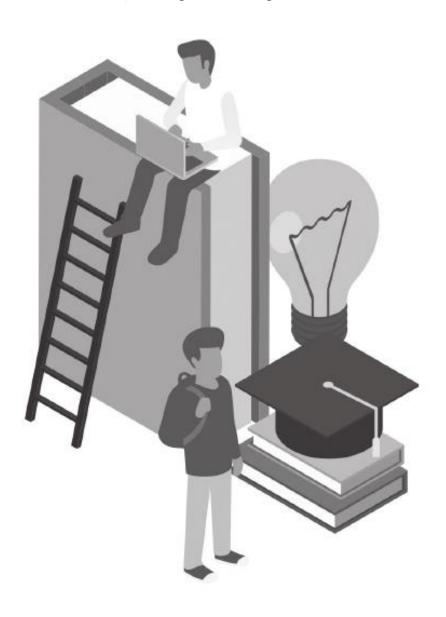

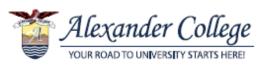

# **Table of Contents**

| Welcome to APA                                                                                                    | 3                             |
|----------------------------------------------------------------------------------------------------|-------------------------------|
| Paper Formatting                                                                                                    | 3-4                           |
| Running Head<br>Cover/Title Page                                                                                                    | 3-4<br>4                      |
| In-Text Citations Basics                                                                                                    | 5-7                           |
| Incorporating In-text Citations Citing Authors' Names Consecutive Citations: Using the Same Source Multiple Times Indirect Citations             | 5<br>6<br>6<br>7              |
| References Basics                                                                                                    | 8-9                           |
| Formatting Authors' Names Multiple Authors 21+ Authors No Authors Capitalization                                                                 | 8<br>8<br>9<br>9              |
| Citing Online Sources                                                                                                    | 9-13                          |
| Journal Article From Online Database Article from a Website Online Newspaper & Magazine E-book Lecture Notes PowerPoint Slides                   | 10<br>11-12<br>12<br>12<br>13 |
| Citing Print Sources                                                                                                    | 14                            |
| Book<br>Anthology                                                                                                    | 14<br>14                      |
| Citing Recorded Media                                                                                                    | 15                            |
| Films Viewed on DVD or Streaming Services ( <i>Netflix, Kanopy</i> ) Videos Viewed on Online Video Sites ( <i>YouTube</i> ) Podcasts Photographs | 15<br>15<br>16<br>16          |
| Sample References                                                                                                    | 17-18                         |

# Welcome to APA

#### This is a Quick Guide to APA Style citations.

 It contains sample in-text citations and references entries for the resources <u>most</u> <u>commonly used</u> by students.

If your Instructor gives specific instructions for format or citations, follow their guidelines.

# **Academic Integrity**

Citations are **mandatory** for all academic papers and presentations. Whenever you use outside information in your writing, you must show where the information came from through citations!

Using citations will help you:

- Avoid plagiarism and Academic Alerts
- Acknowledge the efforts of the original author
- Prove your arguments are credible and can be backed up with reliable research
- Show your readers the source information so they can check your resources

If you have any questions about citations or academic integrity, please visit the Writing & Learning Centre.

# **Paper Formatting**

- For APA Style papers, set paper size to Letter (21.59 x 27.94 cm or 8.5 x11 inches).
- All pages have 2.54 cm (1 inch) margins on all sides.
  - Margins and paper size may be set on the MS Word 'Page Layout' tab.
- Paragraphs are indented on the first line by 1.27 cm (½ inch).
  - Right-click next to the paragraph you want to indent, click paragraph, and select first line in the indentation section.
  - Do not use the tab key.
- Double-space paragraphs throughout the body of your essay.

### **Running Head**

The running head is a shortened version of a paper's title. It is **NOT** required unless your professor requests it.

The running head appears at the top of every page, including your title page.

- No running head label is required for APA 7<sup>th</sup> edition.
- In the top-right margin, insert the page number and then type the title of your paper.
- The running head cannot exceed 50 characters.
- On the cover page, your running head will look like this:

#### PROSTITUTION IN CANADA

1

On all other pages, including references, the running head will look like this:

#### PROSTITUTION IN CANADA

2

### Cover/Title Page:

Prostitution in Canada: the Social and Moral
Implications of Legalisation
Sam Wong
Alexander College

Your title should be centred in the top half of the page.

- It should be typed in upper and lower case letters, using sentence case.
- First word and proper nouns only are capitalised.
- Do not write your title in all caps.
- APA titles may be longer than one line, but shouldn't be more than 12 words.
- Type your name below the title.
- Type Alexander College below your name.
- Do NOT include any other information unless your instructor asks for it.

# Where to Cite Your Sources

You must put your citations in two places in your paper:

- In-text citations: In the body of your essay.
  - o In brackets at the end of every sentence where outside information is used.
- References: At the end of your paper.
  - Complete list of all your sources in alphabetical order on a separate page.

# In-text citations: the Basics

#### When to Cite

You must include in-text citations for:

- Direct quotes: use quotation marks " " to show that those are the author's original words
- Paraphrases/summaries
- General ideas, concepts, or arguments of another author
- Research data and statistics

#### What to Cite

To cite **direct quotes** in-text, include a bracket at the end of a sentence with the following information:

- Author last name(s)
- Publication year
- Page number

To cite **paraphrases or summaries in-text**, include a bracket at the end of the sentence with the following information:

- Author last name(s)
- Publication year (If no date is provided then use n.d.)
- Page number is not required, but it helps your reader locate your source. Check with your instructor about whether you are required to put a page number or paragraph number using abbreviation "para."

### **Incorporating In-text Citations**

 Parenthetical: When referring to your source, you should cite the author, publication year and page number in a bracket at the end of your sentence.

#### Example

Jingmei begins her journey, looking at the busy city of Guangzhou through the lens of

a foreigner when she thinks that "OSHA [would] have a field day here" (Tan, 1989, p. 278).

- **Textual/Narrative:** To make it clearer which source you are referring to, you are encouraged to incorporate the author name and/or article title into the discussion.
- If the author name is mentioned in-text, place the year after it in a bracket.

#### **Example**

Author Amy Tan (1989) examines the busy city of Guangzhou through the lens of her

character, Jingmei, who claims that "OSHA [would] have a field day here" (p. 278).

Example of incorporating in-text citations

#### PROPAGANDA: THE ADDICTION

2

Propaganda is ideology or biased information spread to the public through repetition. Often misleading or inconsistent with the truth, propaganda can be used by the government or by other groups to affect the recipients' attitudes of political events and manipulate their actions. The damage can be extensive, precisely because of how wide-reaching the message can be. In the case of the Mexican drug wars, the consequences of the cartel propaganda are far more damning than the legal drugs themselves as seen in a number of factors.

In the article "Propaganda in Mexico's Drug Wars", author America Y. Guevara (2013) expressed that since 2006, the drug wars have been "claiming the lives of approximately 50,000 to 100,000 people" (p.131). The cartel propaganda that has been embedded in Mainstream Mexico are partly to blame (Guevara, 2013).

#### All sources cited in-text must be listed in the References.

### **Citing Authors' Names**

|                   | Direct Quotes                    | Paraphrases/Summaries      |
|-------------------|----------------------------------|----------------------------|
| 1 Author          | (Smith, 2014, p. 45)             | (Smith, 2014)              |
| 2 Authors         | (White & Haines, 2008, p. 35)    | (White & Haines, 2008)     |
| 3 or More Authors | (Atkin et al., 2013, p. 33)      | (Atkin et al., 2013)       |
| Group Author*     | (Autism Canada, 2018, p. 5)      | (Autism Canada, 2018)      |
| No Authors        | ("Sowing the Seeds," 2017, p. 2) | ("Sowing the Seeds," 2017) |

\*NOTE: Group authors are organizations, companies, or institutions that are credited with the authorship of a source publication. If a source has a group author, use the full name of the group author.

\*\*NOTE: If the first authors of multiple sources have the same last name, include the first authors' initials in all of your in-text citations.

Example: (K. P. Greene et al., 2010; J. Greene, 2005)

# **Consecutive Citations: Using the Same Source Multiple Times**

Consecutive citations mean you are using the same source more than once in the same paragraph. Every time a source is cited, the author's last name and the year should be included.

#### **Example: Parenthetical**

The billions of dollars in profit each year from sale of illegal drugs in the US cannot be used in any sort of legal transactions and must go through a process known as money laundering (Adler et al., 2007). Launderers may deposit funds in anonymous foreign bank accounts in countries like Cayman Islands, Liechtenstein, and Switzerland (Adler et al., 2007).

#### **Example: Textual/Narrative**

Atkin et al. (2013) found that people reported higher levels of happiness when they used their financial resources to help others versus themselves. The link between "prosocial spending" and social well being (SWB) was observed in respondents across the world (Atkin et al., 2013).

#### **Indirect Citations**

This is the most common type of citation in APA papers as researchers often rely on research by other experts to support or develop their own work.

#### How to tell if it's an indirect citation:

The author you are reading is referring to another author's work in-text.

#### How to cite indirect citations:

- If the author you read is referring to another source, you are strongly encouraged to look up the original source.
- If you need to use an indirect citation, mention the original author followed by the original year of publication. Then, put the authors you have read, preceded by the phrase (as cited in...) to show you did not read the original source.

#### **In-text Citations Example:**

There are some significant connections between integrative complexity and achieving prominence (Aronson et al., 1988, as cited in Ballard & Suedfeld, 2007).

Cite the authors you read

# References: the Basics

The References list is the complete list of all the **sources** used in your paper.

- It is on a separate page at the end of your essay.
- Sources are organized in alphabetical order.
- Centre the word References at the top of the page.
- Double-space all entries on the References page.
- Entries should have a hanging indent of 0.5 inches (1.27 cm).
  - Set up the hanging indent by highlighting the text you want to indent, rightclicking, selecting *paragraph* in the drop down menu, and clicking hanging in the indentation section of the pop-up.
- For multiple articles by the same author (or groups of authors), list the entries in chronological order, from earliest to most recent.
- If there is no author identified, use the title of the source.
- When the title of a work begins with an article (A, An, The) use the first significant word to determine its place in the list.
  - o Example: The Hunger Games would be listed under 'H'.

### **Formatting Authors' Names**

- List <u>all</u> the authors in the order they appear on the source you are citing
- The authors' names are inverted (Last Name first); All given names (First/Middle) are converted to initials.
- Use an ampersand (&) to indicate more than one author. The & sign should be placed before the last author.
- Write the author's last name exactly as it appears in the published works; this includes hyphenated last names.

#### **Example:**

Authors' names on the book cover: James Arthur Jones and Derek S. Lewis

#### References:

Jones, J. A. & Lewis, D. S.

### **Multiple Authors**

- Provide the last names and initials for up to and including 20 authors.
- For 2-20 authors, use an **ampersand** (&) before the final author's name.

#### **Example:**

**Authors' names on the book cover:** Harry J. Potter, Albus Percival Wolfric Brian Dumbledore, Filius Flitwick, Minerva McGonagall, Horace Slughorn, Rubeus Hagrid, Pomona Sprout, Sybill Trelawney, Poppy Pomfrey, Gilderoy Lockhart, and Hermione J. Granger-Weasley.

#### References:

Potter, H. J., Dumbledore, A. P. W. B., Flitwick, F., McGonagall, M., Slughorn, H., Hagrid, R., Sprout, P., Trelawney, S., Pomfrey, P., Lockhart, G., & Granger-Weasley, H. J.

#### 21+ Authors

• For 21 or more authors, include the last names and initials of the first 19 authors, and add an ellipsis (...) but no ampersand (&) before the final author's name.

#### **No Authors**

- Use the full title of the source.
- If there is no date, use (n.d.).
- Use the word "Anonymous" in place of author only if the author is credited as "Anonymous" in the publication.
- If there is no author, alphabetize the source by the next most important word ignore "A", "An", and "The".
- Alphabetize titles with numerals as if they were spelled out
  - Example: "Best 9 films of all time" would be listed before "Best 2 films of all time" because "n" in "nine" precedes "t" in two

### Capitalization

- Capitalize the first word of every title or heading, including "The" or "A"
- Capitalize only the first word of a book title or the first words after a colon or dash
- Proper nouns are always capitalized
- All other words are in lower case

#### Example:

Title on Book Cover: Bowling Alone: The Collapse and Revival of American Community
Title in References: Bowling alone: The collapse and revival of American Community

Journal titles are capitalized <u>exactly</u> as they appear on the cover of the journal

#### Example:

Title on Journal Article: Child Psychiatry & Human Development
Title in References: Child Psychiatry & Human Development

# **Citing Online Sources**

- Use the Alexander College Library databases first.
  - o If you plan to use databases from other colleges, check with your instructor.
  - o For help with the databases, please consult one of our librarians.
- Not all websites are credible. Before using a website for your research, check with your instructor
- Check the date before using a website, as the information may be outdated.
  - Include the date of the last revision (if available).
  - Use (n.d.) in place of a date.
- Use English-language sources ONLY for your assignments.
- Provide complete URLs or DOIs when citing an online source.
  - Do not use "Retrieved from." Just use the URL.
  - o DOIs should be formatted like a website. http://doi.10...

#### **Journal Article from Online Database**

- Titles of articles are placed inside "quotation marks."
- Titles of Journals and Databases are italicized.
- Volume and issue numbers must be included; if not available, don't make them up.

| References | Autho | or's last name, initials.                                           | (Published year).   | Article title | e. Journal Tit | le,    |  |
|------------|-------|---------------------------------------------------------------------|---------------------|---------------|----------------|--------|--|
| Format     |       | Volume # (Issue #),                                                 | Full page range.    | URL           |                |        |  |
| References |       |                                                                     | Source with UF      | ₹L            |                |        |  |
| Example    | Hanse | n, B., Skirbekk, B., C                                              | Derbeck, B., Wentze | el-Larsen,    | Γ., & Kristens | en, H. |  |
|            |       | (2013). Persistence of sleep problems in children with anxiety and  |                     |               |                |        |  |
|            |       | attention deficit hyperactivity disorders. Child Psychiatry & Human |                     |               |                |        |  |
|            |       | Development, 44(2), 290-304. http://184.71.180.254/login?url=       |                     |               |                |        |  |
|            |       | http:// search. ebscohost.com/login.aspx?direct= true&              |                     |               |                |        |  |
|            |       | db=ssf&AN=86177275&site=ehost-live& scope=site                      |                     |               |                |        |  |
|            |       |                                                                     | Source with Do      | OI            |                |        |  |

Hughes, L., & Short, J. (2014). Partying, cruising, and hanging in the streets:

Gangs, routine activities, and delinquency and violence in Chicago,

1959-1962. *Journal of Quantitative Criminology*, 30 (3), 415-451.

https://doi.10.1007/s10940-013-9209-y

#### **Article from a Website**

Anyone can create a webpage and they can write whatever they want. Before you use a website for your research, make sure that it is a credible academic source.

#### How to tell if a website is a credible source:

- Author with proper credentials (affiliation with reputable universities/professional organizations)
- Date last updated
- Government/official website
- Sources consulted
- Domain name
  - .com, .org and .net can be bought and used by anyone
  - .edu is reserved only for colleges and universities
  - .gov are government websites
- Academic/professional writing style
- Professional site design

#### Article from a Website with an Author

| References | Author's last name, initials. (Year, month date). Article title.   |  |  |  |  |
|------------|--------------------------------------------------------------------|--|--|--|--|
| Format     | Website Name. URL                                                  |  |  |  |  |
| References | Source with Individual Author(s)                                   |  |  |  |  |
| Example    | Chan, A. B. (2019, May 22). Chinese Canadians. The Canadian        |  |  |  |  |
|            | Encyclopedia.                                                      |  |  |  |  |
|            | http://www.thecanadianencyclopedia.ca/en/article/chinese-canadians |  |  |  |  |
|            | Source with Group Author                                           |  |  |  |  |

Canadian Space Agency. (2020, April 22). Creating Moon Craters.

Government of Canada. https://www.asc-csa.gc.ca/eng/activities/fun-experiments/creating-moon-craters.asp

### **Article from a Website without an Author**

| References<br>Format  | Article Title. | (Year, month date).                                             | Website name. | URL |   |
|-----------------------|----------------|-----------------------------------------------------------------|---------------|-----|---|
| References<br>Example |                | <i>a realistic travel bud</i><br>bakers. https://budge<br>udget | •             | ·   | ŕ |

# Online Newspaper & Magazine

| References            | Author's last name, initials. |                                          | (Year, m    | onth date). | Article title. |                 |
|-----------------------|-------------------------------|------------------------------------------|-------------|-------------|----------------|-----------------|
| Format                |                               | Magazine or Newsp                        | aper title. | URL         | _              |                 |
| References<br>Example | Brearto                       | on, S. (2020, August travel spending. Ma | nclean's. h | nttps://www | v.macleans.ca  | /society/covid- |

# E-Book

| References | Author's last name, initials. |                |  | (Publication year). | Book title (edition if applicable). |
|------------|-------------------------------|----------------|--|---------------------|-------------------------------------|
| Format     |                               | Publisher. URI |  |                     |                                     |

| References<br>Example | Fernald, L. (2008). Psychology: Six perspectives. SAGE Publication, Inc. |
|-----------------------|--------------------------------------------------------------------------|
| Lxample               | http://184.71.180.254/login?url=http://search.ebscohost.com/login.asp    |
|                       | x?direct=true&db=e000xna&AN=474599&site=eds-live&scope=site              |
|                       |                                                                          |
|                       |                                                                          |
|                       |                                                                          |

# **Lecture Notes**

| References            | Author's last name, initials.                                        |                                        | (Year, month date). | [Lecture notes on topic]. |  |  |  |
|-----------------------|----------------------------------------------------------------------|----------------------------------------|---------------------|---------------------------|--|--|--|
| Format                |                                                                      | Department name, Institution name. URL |                     | URL                       |  |  |  |
| References<br>Example | Anderson, R. (2020, January 1). [Lecture notes on how to summarize]. |                                        |                     |                           |  |  |  |
| Example               | Department of English, Alexander College.                            |                                        |                     |                           |  |  |  |
|                       | https://canvas.alexandercollege.ca/courses/62/pages/how-to-          |                                        |                     |                           |  |  |  |
|                       | summarize?module_item_id=2573                                        |                                        |                     |                           |  |  |  |
|                       |                                                                      |                                        |                     |                           |  |  |  |

# **PowerPoint Slides**

| References | Author's last name, initials. (Year). Title of presentation [PowerPoint slides]. |  |  |  |  |  |
|------------|----------------------------------------------------------------------------------|--|--|--|--|--|
| Format     | Platform name. URL                                                               |  |  |  |  |  |
| References | Chan, H. (2019). How to be an academic angel and avoid plagiarism                |  |  |  |  |  |
| Example    | [PowerPoint slides]. Canvas@AC.                                                  |  |  |  |  |  |
|            | https://canvas.alexandercollege.ca/courses/62/files/5615?module_ite              |  |  |  |  |  |
|            | m_id=2592                                                                        |  |  |  |  |  |
|            |                                                                                  |  |  |  |  |  |

# **Citing Print Sources**

| <b>Abbreviation Rules</b> |          |  |  |  |  |
|---------------------------|----------|--|--|--|--|
| Edition                   | ed.      |  |  |  |  |
| Editor                    | Ed.      |  |  |  |  |
| Editors                   | Eds.     |  |  |  |  |
| Revised                   | Rev. ed. |  |  |  |  |
| Canadian                  | Cdn.     |  |  |  |  |

- Editors are mentioned in References
- NOTE: Articles from online databases or PDF documents you downloaded and printed are NOT considered print sources.

#### Book

If there is more than one author, follow the guidelines on pages 8 and 9.

| References             | Author | s last name, initials. | (Publication year). | Book title (edition if applicable).               |
|------------------------|--------|------------------------|---------------------|---------------------------------------------------|
| Format                 |        | Publisher.             |                     |                                                   |
| References<br>Examples | ŕ      | ., Mueller, G. O. W    | V., & Laufer, W. S. | (2007). <i>Criminology</i> (6 <sup>th</sup> ed.). |

## **Anthology (Edited Collection)**

#### How to tell if your source is an anthology:

- Thick printed book
- Contains articles/short stories by many different authors
- Editors' names on the cover

Cite the editors in the References after the title of the anthology

- Titles of articles are placed inside "quotation marks"
- Title of the anthology is *italicized*
- List the full page range of the selection from the anthology

| References | Author' | s last name, initials. | (Publication | n year). | Article titl | e. In Editor | initials |
|------------|---------|------------------------|--------------|----------|--------------|--------------|----------|
| Format     |         | Last name, (Eds.),     | Book title   | (Full pa | ige range).  | Publisher.   |          |

| References<br>Example | Anagnost, A. (1989). Prosperity and counterprosperity: The moral discourse on |
|-----------------------|-------------------------------------------------------------------------------|
|                       | wealth in post-Mao China. In A. Dirlik & M. Meisner, (Eds.), <i>Marxism</i>   |
|                       | and the Chinese experience (pp. 210-234). M.E. Sharpe, Inc.                   |

# Citing Recorded Media

- In APA 7<sup>th</sup> Edition, it is not necessary to specify how you watched a film (DVD/streaming online).
- You may include the information in a [ ] if you used a commentary.
  - (Example: [Film; special extended ed. on DVD])

# Films Viewed on DVD or online Streaming Sites (Netflix)

| References         | Director | r last nam                                                                    | ne, initials. (Director). | (Year). | Movie title [Film]. |  |  |
|--------------------|----------|-------------------------------------------------------------------------------|---------------------------|---------|---------------------|--|--|
| Format             | S        | Studio.                                                                       |                           |         |                     |  |  |
| References example | Polanski | Polanski, R. (Director). (1974). <i>Chinatown</i> [Film]. Paramount Pictures. |                           |         |                     |  |  |

### Videos Viewed on Online Video Sites (YouTube, TED)

| References         | Uploader name. | (Year, Month date). |   | Tit | tle of the video [Video].                         |  |
|--------------------|----------------|---------------------|---|-----|---------------------------------------------------|--|
| Format             | Website Na     | ebsite Name. URL    |   |     | _                                                 |  |
| References example | ,              | •                   | , |     | nimals in the world [Video]. /watch?v=bU9yc6OTqGY |  |

 Include the speaker's name if it is different from the uploader's name (in case of a TED video uploaded on to their website)

| References | Speaker last name, initials. (Year, Month date). Title of the video [Video]. |  |  |  |  |  |  |
|------------|------------------------------------------------------------------------------|--|--|--|--|--|--|
| Format     | Website Name. URL                                                            |  |  |  |  |  |  |
| References | Ocko, I. (2021, October). The fastest way to show climate change now         |  |  |  |  |  |  |
| example    | [Video]. TED.                                                                |  |  |  |  |  |  |
|            | https://www.ted.com/talks/ilissa_ocko_the_fastest_way_to_slow_clim           |  |  |  |  |  |  |
|            | ate_change_now                                                               |  |  |  |  |  |  |

### **Podcasts**

| References         | Но    | est last name, initials. (Host).                 | (Year   | , Month date).   | Title of podcast (Ep. #) |                |      |  |
|--------------------|-------|--------------------------------------------------|---------|------------------|--------------------------|----------------|------|--|
| Format             |       | [Audio/Video podcast episo                       | ode].   | In Podcast Name. |                          | Publisher.     | URL  |  |
|                    |       |                                                  |         |                  |                          |                |      |  |
| References example | Lille | schools: A political his KPFA. https://kpfa.org/ | tory [A | audio podcast    | ]. In <i>A</i>           | gainst the Gro | ain. |  |

# Photograph

Always include the in-text citation below the photograph.

| References         | Photographer/Creator last name, initials. (Year, Month date). |                                                                                                    |         |        |            |     |  |  |  |
|--------------------|---------------------------------------------------------------|----------------------------------------------------------------------------------------------------|---------|--------|------------|-----|--|--|--|
| Format             |                                                               | Title of photograph                                                                                                    | [Photog | raph]. | Publisher. | URL |  |  |  |
| References example |                                                               | Ebbets, C. C. (1932). <i>Lunch atop a skyscraper</i> [Photograph]. The New York  Times. https://6thfloor.blogs.nytimes.com/2011/09/02/reaching-the- |         |        |            |     |  |  |  |
|                    | h                                                             | eights/                                                                                                    |         |        |            |     |  |  |  |

The following page is a sample references page for the sources used in this guide.

#### References

- Adler, F., Mueller, G. O. W., & Laufer, W. S. (2007). Criminology (6th ed.). McGraw-Hill.
- Anagnost, A. (1989). Prosperity and counterprosperity: The moral discourse on wealth in post-Mao China. In A. Dirlik & M. Meisner, (Eds.), *Marxism and the Chinese experience*, 210-234. M. E. Sharpe, Inc.
- Brearton, S. (2020, August 4). *COVID-19 has drastically affected Canadian travel spending*. Maclean's. https://www.macleans.ca/society/covid-19-has-drastically-affected-canadian-travel-spending/
- Canadian Space Agency. (2017, March 9). Sowing the seeds of discovery through student science. http://www.asc-csa.gc.ca/eng/educators/tomatosphere.asp
- Chan, A. B. (2019, May 22). *Chinese Canadians*. The Canadian Encyclopedia. http://www.thecanadianencyclopedia.ca/en/article/chinese-canadians
- Covey, S. R. (1989). The seven habits of highly effective people: Restoring the character ethic. Anchor Books.
- Ebbets, C. C. (1932). *Lunch atop a skyscraper* [Photograph]. The New York Times. https://6thfloor.blogs.nytimes.com/2011/09/02/reaching-the-heights/
- Fernald, L. (2008). *Psychology: Six perspectives*. SAGE Publication, Inc.

  http://184.71.180.254/login?url=http://search.ebscohost.com/login.aspx?direct=true&db=e000xna&AN=47

  4599&site=eds-live&scope=site
- Hansen, B., Skirbekk, B., Oerbeck, B., Wentzel-Larsen, T., & Kristensen, H. (2013). Persistence of sleep problems in children with anxiety and attention deficit hyperactivity disorders. *Child Psychiatry & Human Development*, 44(2), 290-304.
  - http://184.71.180.254/login?url=http://search.ebscohost.com/login.aspx?direct=true&db=ssf&AN=8617727 
    5&site=ehost-live&scope=site
- How to create a realistic travel budget that actually works. (n.d.). Budgetbakers. https://budgetbakers.com/blog/create-realistic-travelbudget
- Lilley, S., & Soong, C. S. (Host) (2019, November 11). Grade-divided schools: A political history [Audio podcast].

  In *Against the Grain*. KPFA. https://kpfa.org/episode/against-the-grain-november-11/
- Ocko, I. (2021, October). *The fastest way to show climate change now* [Video]. TED. https://www.ted.com/talks/ilissa\_ocko\_the\_fastest\_way\_to\_slow\_climate\_change\_now
- Polanski, R. (Director). (1974). Chinatown [Film]. Paramount Pictures.

Talltanic. (2017, January 8). 13 smallest animals in the world [Video]. YouTube.

http://www.youtube.com/watch?v=bU9yc6OTqGY

White, R., & Haines, F. (2008). Crime and criminology (4th ed.). Oxford University Press.